## **PrivateGSM Professional Invite features**

Professional version of PrivateGSM provides some additional features that allows your contacts to easily try the application, simplifying installation and deployment process.

## Inviting a contact to use PrivateGSM Professional

You can invite a contact from your phone book to use PrivateGSM. The contact will receive a text message with a link, inviting him to install the software.

## **BlackBerry**

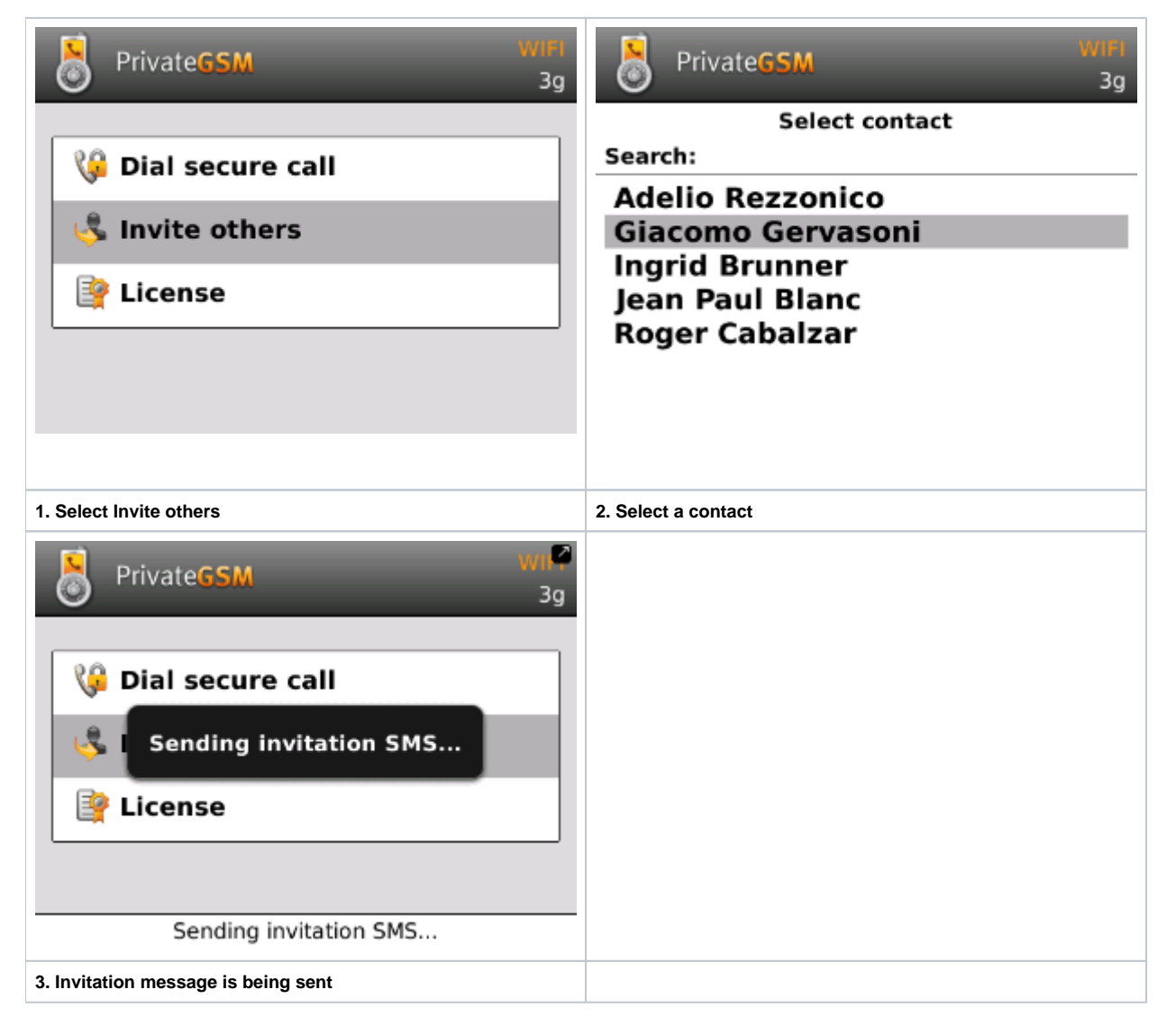

iPhone

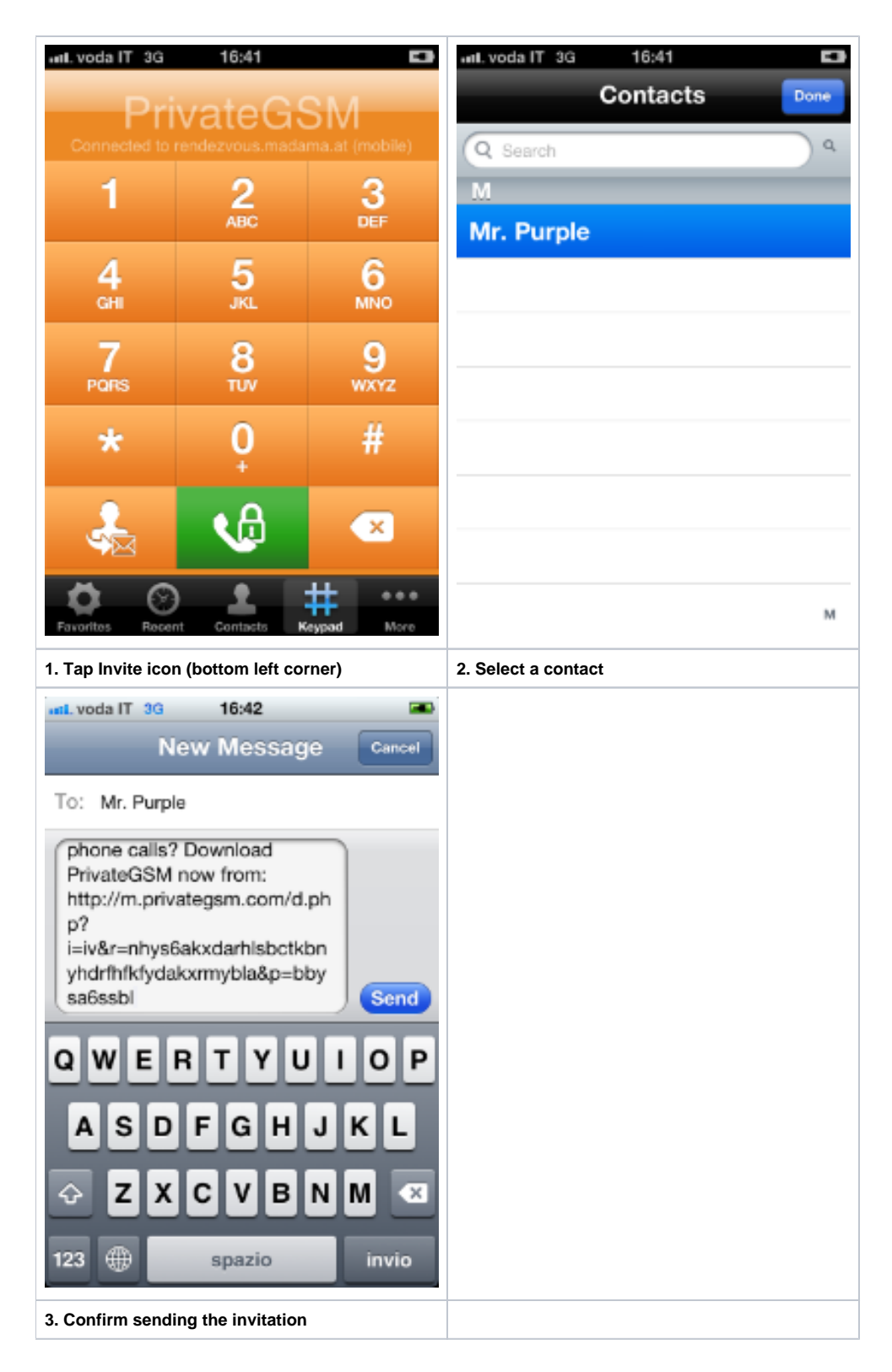

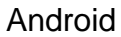

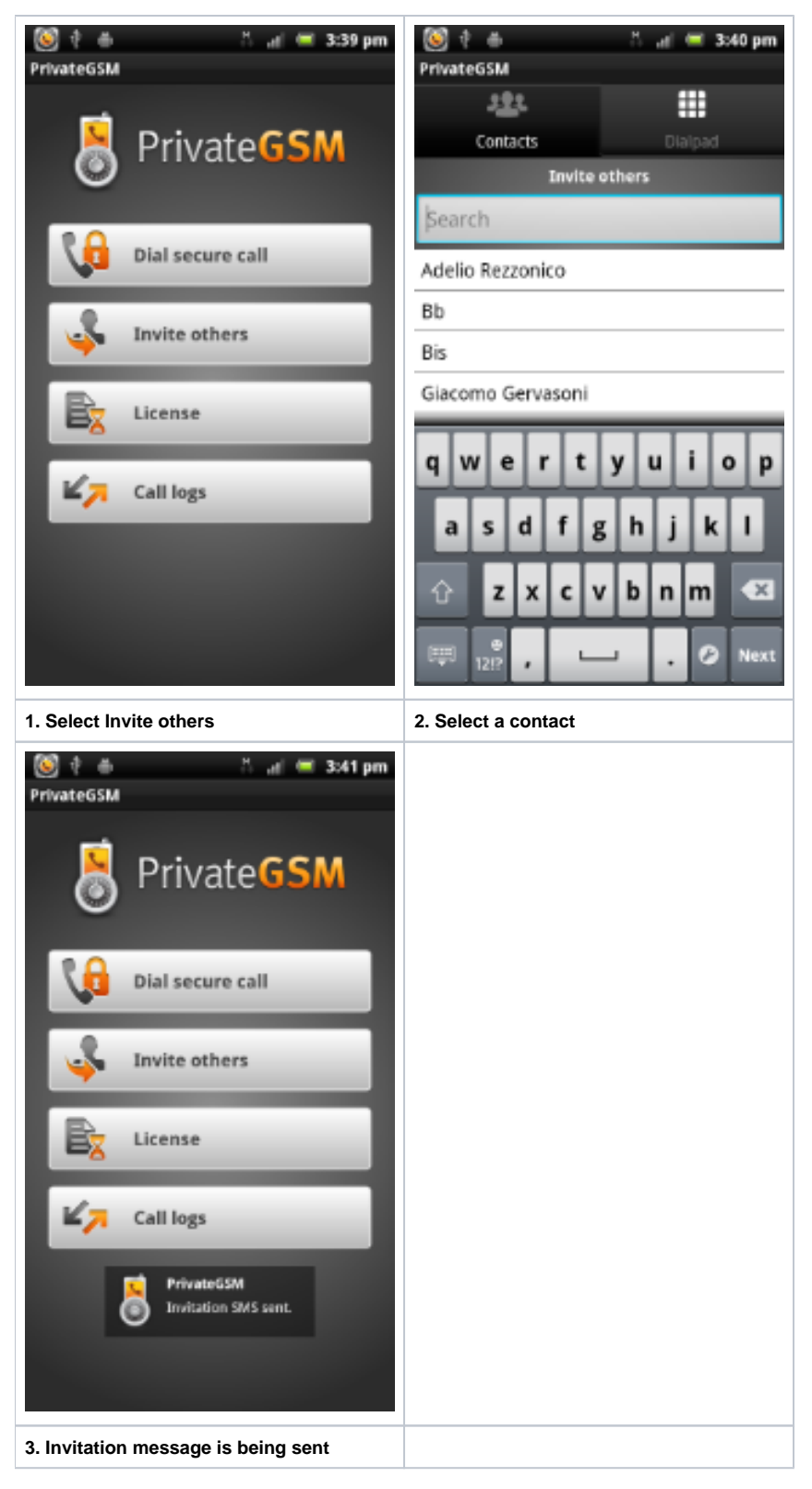

The invited contact needs only to click on the link in the message. If his mobile device is compatible the installation process will start.

## Accepting an invitation

To accept an invitation to install PrivateGSM:

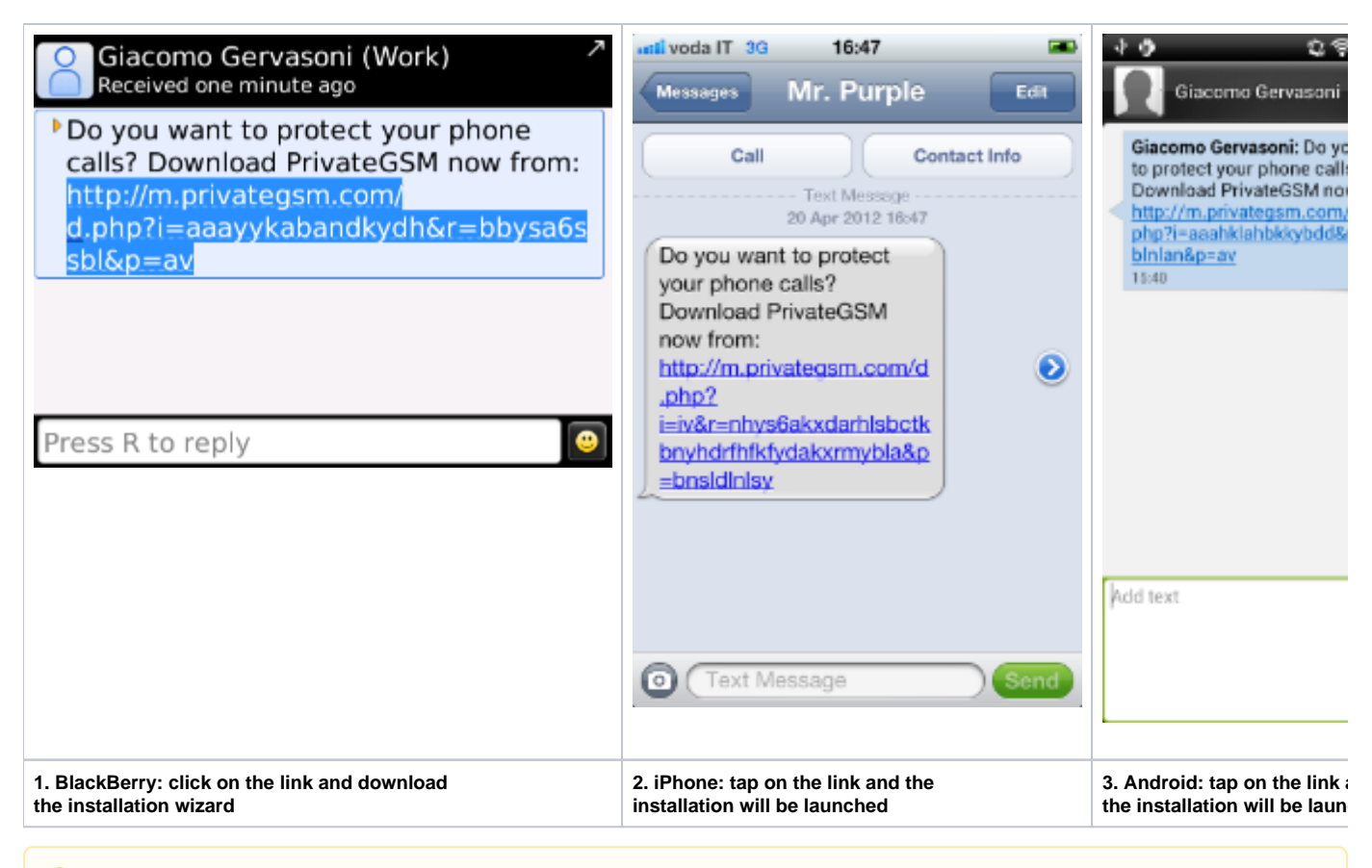

The "Invite others" option is available only for the Professional version, in order to allow users to build a contact network to make secure calls.

Λ